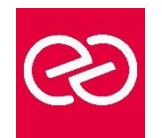

*Mise à jour janv. 2023*

**Durée :** 2 jours - 14 heures

# **OBJECTIFS PÉDAGOGIQUES**

• Connaitre les principales évolutions du langage et leurs impacts sur le développement d'applications

# **PRÉREQUIS**

Une première expérience du langage java est requise.

## **PARTICIPANTS**

• Développeurs Java, Chefs de projets.

## **MOYENS PÉDAGOGIQUES**

- Réflexion de groupe et apports théoriques du formateur
- Travail d'échange avec les participants sous forme de réunion-discussion
- Utilisation de cas concrets issus de l'expérience professionnelle
- Validation des acquis par des questionnaires, des tests d'évaluation, des mises en situation et des jeux pédagogiques.
- Alternance entre apports théoriques et exercices pratiques (en moyenne 30 à 50%)
- Remise d'un support de cours.

## **MODALITÉS D'ÉVALUATION**

- Feuille de présence signée en demi-journée
- Évaluation des acquis tout au long de la formation
- Questionnaire de satisfaction
- Attestation de stage à chaque apprenant
- Positionnement préalable oral ou écrit
- Évaluation formative tout au long de la formation
- Évaluation sommative faite par le formateur ou à l'aide des certifications disponibles

#### **MOYENS TECHNIQUES EN PRÉSENTIEL**

• Accueil des stagiaires dans une salle dédiée à la formation, équipée d'ordinateurs, d'un vidéo projecteur d'un tableau blanc et de paperboard

## **MOYENS TECHNIQUES DES CLASSES À DISTANCE**

- A l'aide d'un logiciel comme Teams, Zoom... un micro et éventuellement une caméra pour l'apprenant,
- suivez une formation en temps réel et entièrement à distance. Lors de la classe en ligne, les apprenants interagissent et communiquent entre eux et avec le formateur
- Les formations en distanciel sont organisées en Inter-Entreprises comme en Intra-Entreprise
- L'accès à l'environnement d'apprentissage (support de cours, labs) ainsi qu'aux preuves de suivi et d'assiduité (émargement, évaluation) est assuré
- Les participants recevront une convocation avec lien de connexion
- Pour toute question avant et pendant le parcours, une assistance technique et pédagogique est à disposition auprès de notre équipe par téléphone au 03 25 80 08 64 ou par mail à secretariat@feep-entreprises.fr

## **ORGANISATION**

• Les cours ont lieu de 9h à 12h30 et de 13h30 à 17h

#### **PROFIL FORMATEUR**

- Nos formateurs sont des experts dans leurs domaines d'intervention
- Leur expérience de terrain et leurs qualités pédagogiques constituent un gage de qualité.

## **ACCESSIBILITÉ**

• Notre organisme peut vous offrir des possibilités d'adaptation et/ou de compensations spécifiques si elles sont nécessaires à l'amélioration de vos apprentissages sur l'ensemble de nos formations. Aussi, si vous rencontrez une quelconque difficulté, nous vous invitons à nous contacter directement afin d'étudier ensemble les possibilités de suivre la formation

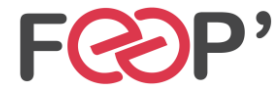

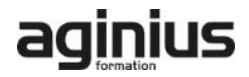

# **Programme de formation**

# **Introduction**

- Le cycle de release
- Les versions de Java
- Intérêt d'une migration

## **Java 8 et plus Présentation**

- Aperçu des évolutions de Java 8 et plus
- Evolutions du langage
- Expressions Lambda
- Références de méthodes
- Méthodes par défaut
- Annotations répétées, annotations de type

## **Les entrées/sorties et NIO 2**

- Les nouvelles API java.nio.file
- La classe File
- Gestion des fichiers : accès, lecture et écriture.
- Notification des changements d'un fichier(WatchService)
- FileSystem et la manipulation des archives
- Les I/O asynchrones

#### **La Java Virtual Machine**

- Le Garbage-First collector
- Optimisations de la VM

#### **Fork/Join**

- Parallelisation des traitements
- taches récursives et pools de threads (RecursiveTask / ForkJoinPool)
- Les méthodes fork() / join() pour distribuer les traitements

#### **Les nouveautés Swing**

- Look & Feel Nimbus
- Savoir utiliser le JLayer : Calques et transparence
- gestion de l'état des composant

#### **Les langages dynamiques**

- Scala, Groovy...
- Découvertes des langages dynamiques
- Appeler du code dynamique depuis Java
- Appeler du Java depuis du code Dynamique
- InvokeDynamic

## **Evolutions des API**

- Les flux appliqués aux collections
- Nouveau package pour les dates
- Nouveautés dans JavaFX

#### **La programmation modulaire Java 9**

- Présentation de Jigsaw
- La déclaration des modules
- Les mots réservés
- Le fichier module-info.java
- Lancer une application à partir des modules
- Le packaging des modules et les JAR

#### **Autres nouveautés Java 9**

- Nouveau rythme de publication
- JShell : la REPL de Java
- L'API Optional
- Instanciation de collections immuables
- Amélioration des streams
- Méthodes privées dans les interfaces

## **Nouveautés Java 10**

- L'inférence de type (mot-clé var)
- Améliorations dans les API existantes

#### **Nouveautés Java 11**

- L'inférence de type pour les paramètres des lambdas
- Nouveau client HTTP
- Simplification de l'exécution des programmes
- Améliorations dans les classes String, StrtingBuilder et StringBuffer
- Améliorations des Predicate Java 8
- Classes imbriquées et visibilité des attributs

#### **Autres nouveautés**

- Apports de la JDK 12 à 17
- Déploiement d'applications avec les profils compacts
- Invocation de code JavaScipt avec Nashorn

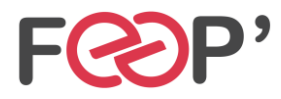

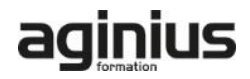